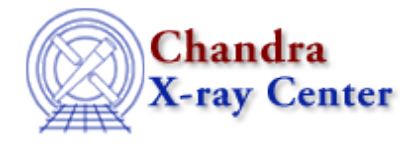

URL:<http://cxc.harvard.edu/ciao3.4/stackio.html> Last modified: December 2006

#### *AHELP for CIAO 3.4* **stackio Stackio** Context: modules

*Jump to:* [Description](#page-0-0) [Examples](#page-1-0) [EXAMPLE OF USING THE STACKIO MODULE](#page-2-0) [CHANGES IN CIAO 3.2](#page-3-0) [Bugs](#page-3-1) [See Also](#page-3-2)

# **Synopsis**

The S−Lang interface to the CXC stack library

# <span id="page-0-0"></span>**Description**

The stackio module is the interface between the S−Lang interpreter (see "ahelp slang") and the CXC stack library. Briefly, a stack consists of a list of strings stored in a text file (e.g. stk.lis), or a single string. In the former case, the stack is referred to via the @stk.lis convention. This will return an N−element stack, one item for each line in the input file. The latter case of a simple string, however, is also a legal stack, with a single element equal to the input string. See "ahelp stack" for more information.

This document provides an overview of the features of the stack module, and tips for using it efficiently in a S−Lang program. Detailed descriptions of each function are provided by individual ahelp pages.

The stackio module is not available by default; to use it in a S−Lang program, it must be loaded using the S−Lang require() function:

require("stackio");

#### **Functions provided by the module**

The following functions are provided by the module; use "ahelp <function>" to get a detailed description of a function:

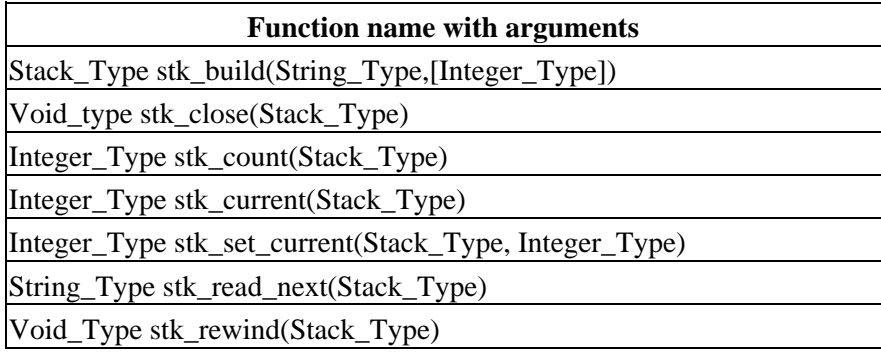

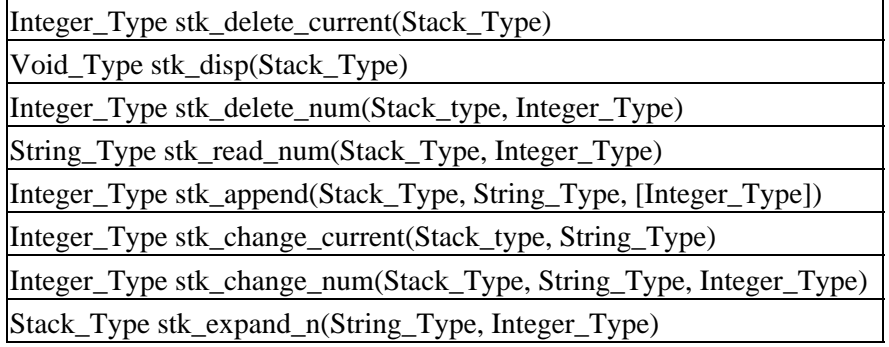

#### **Using Stack\_Type variables**

The stackio module defines a new variable type, Stack\_Type, which has a complex internal structure that cannot be printed using the S−lang print() command. To see the components of a Stack\_Type variable, use the stk\_disp() call. Stack\_Type variables can be defined using the stk\_build() function, which converts a CIAO stack string into a Stack\_Type variable.

## <span id="page-1-0"></span>**Example 1**

```
chips> require("stackio")
chips> stk = stk_build("acis_evt2.fits")
chips> stk_disp(stk)
−−−−−−
Stack position: 0
Stack size: 1
Stack allocated: 100
Stack entries:
1 :acis_evt2.fits:
−−−−−−
chips> () = stk_append(stk,"hrc_leg−1.fits")
chips> () = stk_append(stk,"hrc_leg1.fits")
chips> stk_read_num(stk,2)
hrc_leg−1.fits
chips> stk_delete_num(stk,2)
chips> stk_count(stk)
2
chips> stk_close(stk)
```
## **Example 2**

```
sherpa> require("stackio")
sherpa> stk = stk_expand_n("acisf00#.fits",4)
sherpa> stk_disp(stk)
−−−−−−
Stack position: 0
Stack size: 4
Stack allocated: 4
Stack entries:
1 :acisf001.fits:
2 :acisf002.fits:
3 :acisf003.fits:
4 :acisf004.fits:
```

```
−−−−−−
sherpa> stk_read_next(stk)
acisf001.fits
sherpa> () = stk_change_num(stk,"hrc_evt2.fits",2)
sherpa> stk_current(stk)
1
sherpa> () = stk_delete_current(stk)
sherpa> stk_append(stk,"@/data/ciao/stack.lis",1)
sherpa> stk_disp(stk)
−−−−−−
Stack position: 1
Stack size: 6
Stack allocated: 6
Stack entries:
1 :hrc_evt2.fits:
2 :acisf003.fits:
3 :acisf004.fits:
4 :/data/ciao/a.dat:
5 :/data/ciao/b.dat:
6 :/data/ciao/c.dat:
−−−−−−
sherpa> stk_close(stk)
```
#### <span id="page-2-0"></span>**EXAMPLE OF USING THE STACKIO MODULE**

The following routine can be used to convert a Stack\_Type variable into an array of strings, which may be easier to use in S−lang.

```
\approx % Usage:
  % result = stk_to_array( stack );
\sim require("stackio");
  define stk_to_array ( stack ) {
     if (typeof(stack) != Stack_Type) {
      message("Error: Input not a stack.");
      return NULL;
 } 
    variable n = stk_count( stack );
    variable result = String_Type [n];
     _for ( 0, n−1, 1 ) {
     variable i = ();
      result[i] = stk_read_num( stack, i+1 );
     }
    return result;
   } % stk_to_array( stack )
```
With the above function, a stack can be easily converted to a string array, as demonstrated below.

```
sherpa> evalfile("stk_to_array.sl");
1
sherpa> stk = stk_expand_n("acisf0812N00#_evt2.fits",3);
sherpa> stk_disp(stk)
−−−−−−
Stack position: 0
Stack size: 3
Stack allocated: 3
```
EXAMPLE OF USING THE STACKIO MODULE 3

```
Stack entries:
1 :acisf0812N001_evt2.fits:
2 :acisf0812N002_evt2.fits:
3 :acisf0812N003_evt2.fits:
−−−−−−
sherpa> array = stk_to_array(stk)
sherpa> print(length(array))
3
sherpa> print(array)
acisf0812N001_evt2.fits
acisf0812N002_evt2.fits
acisf0812N003_evt2.fits
```
#### <span id="page-3-0"></span>**CHANGES IN CIAO 3.2**

The module can now be loaded by using the

require("stackio");

statement, although the previous method (loading with the import command) still works.

The stk\_build() routine now returns a NULL when given a stack like "@foo" and the file foo does not exist. The stk\_read\_next() routine will now return NULL when called at the end of a stack rather than cause an "Intrinsic Error".

## <span id="page-3-1"></span>**Bugs**

See the <u>bugs page for the stackio library</u> on the CIAO website for an up–to–date listing of known bugs.

## <span id="page-3-2"></span>**See Also**

```
calibration
        caldb
chandra
        coords, guide, isis, level, pileup, times
chips
        chips
concept
        autoname, parameter, stack, subspace
dm
        dm, dmbinning, dmcols, dmfiltering, dmimages, dmimfiltering, dmintro, dmopt, dmregions, dmsyntax
gui
        gui
modules
        paramio, pixlib
slang
        overview, slang, tips
stackio
        stk_append, stk_build, stk_change_current, stk_change_num, stk_close, stk_count, stk_current,
        stk_delete_current, stk_delete_num, stk_disp, stk_expand_n, stk_read_next, stk_read_num, stk_rewind,
        stk set current
tools
```
#### stk\_build, stk\_count, stk\_read\_num, stk\_where

The Chandra X−Ray Center (CXC) is operated for NASA by the Smithsonian Astrophysical Observatory. 60 Garden Street, Cambridge, MA 02138 USA. Smithsonian Institution, Copyright © 1998−2006. All rights reserved.

URL: <http://cxc.harvard.edu/ciao3.4/stackio.html> Last modified: December 2006